## SAP ABAP table DPR TS BUPA DIST PRT {Data for Distribution in BUPA Link}

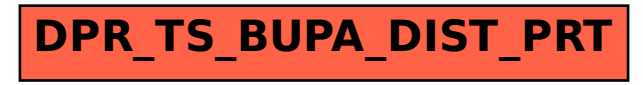